## **МІНІСТЕРСТВО ОСВІТИ І НАУКИ УКРАЇНИ**

### **НАЦІОНАЛЬНИЙ ТЕХНІЧНИЙ УНІВЕРСИТЕТ «ХАРКІВСЬКИЙ ПОЛІТЕХНІЧНИЙ ІНСТИТУТ»**

Кафедра Комп'ютерне моделювання та інтегровані технології обробки тиском

#### «**ЗАТВЕРДЖУЮ**»

Завідувач кафедри «Комп'ютерне моделювання та інтегровані технології обробки тиском»

**\_Віталій ЧУХЛІБ** 

(підпис)

«20» червня 2023 року

## **РОБОЧА ПРОГРАМА НАВЧАЛЬНОЇ ДИСЦИПЛІНИ**

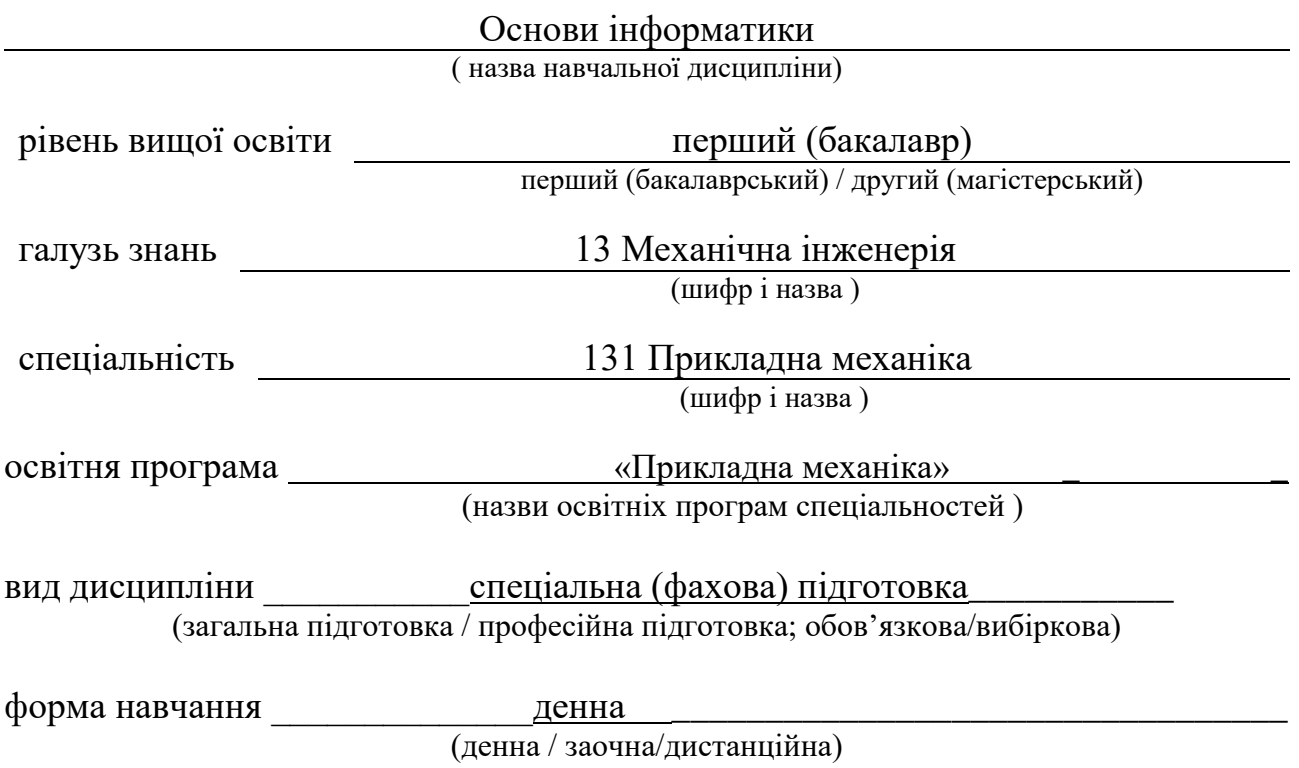

### **ЛИСТ ЗАТВЕРДЖЕННЯ**

Робоча програма з навчальної дисципліни Основи інформатики

#### Розробники:

Доцент кафедри <br>(посада, науковий ступінь та вчене звання) — (підпис) (ініціали та прізвище) (посада, науковий ступінь та вчене звання)

(посада, науковий ступінь та вчене звання) (підпис) (ініціали та прізвище)

\_\_\_\_\_\_\_\_\_\_\_\_\_\_\_\_\_\_\_\_\_\_\_\_\_\_\_\_\_\_\_\_\_\_\_\_\_ \_\_\_\_\_\_\_\_\_\_\_\_\_\_ \_\_\_\_\_\_\_\_\_\_\_\_\_\_\_\_\_

#### Робоча програма розглянута та затверджена на засіданні кафедри

 «Комп'ютерне моделювання та інтегровані технології обробки тиском» (назва кафедри)

Протокол від «20» червня 2023 року № 28

Завідувач кафедри КМІТ Віталій ЧУХЛІБ

(підпис) (ініціали та прізвище)

# **ЛИСТ ПОГОДЖЕННЯ**

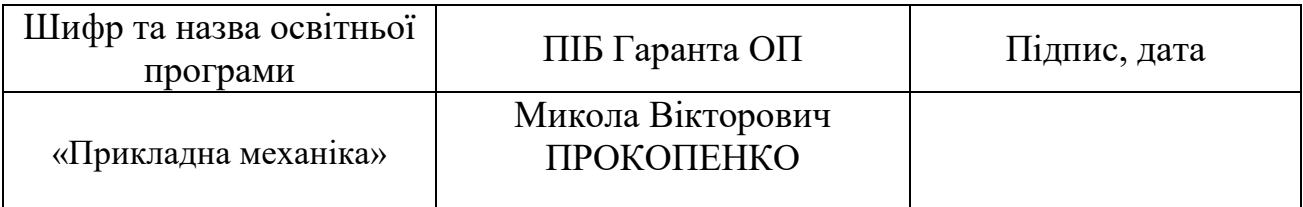

Голова групи забезпечення спеціальності **Деректринген Стандр ПЕРМЯКОВ** 

(підпис, ПІБ)

20 червня 2023 року

# **ЛИСТ ПЕРЕЗАТВЕРДЖЕННЯ РОБОЧОЇ НАВЧАЛЬНОЇ ПРОГРАМИ**

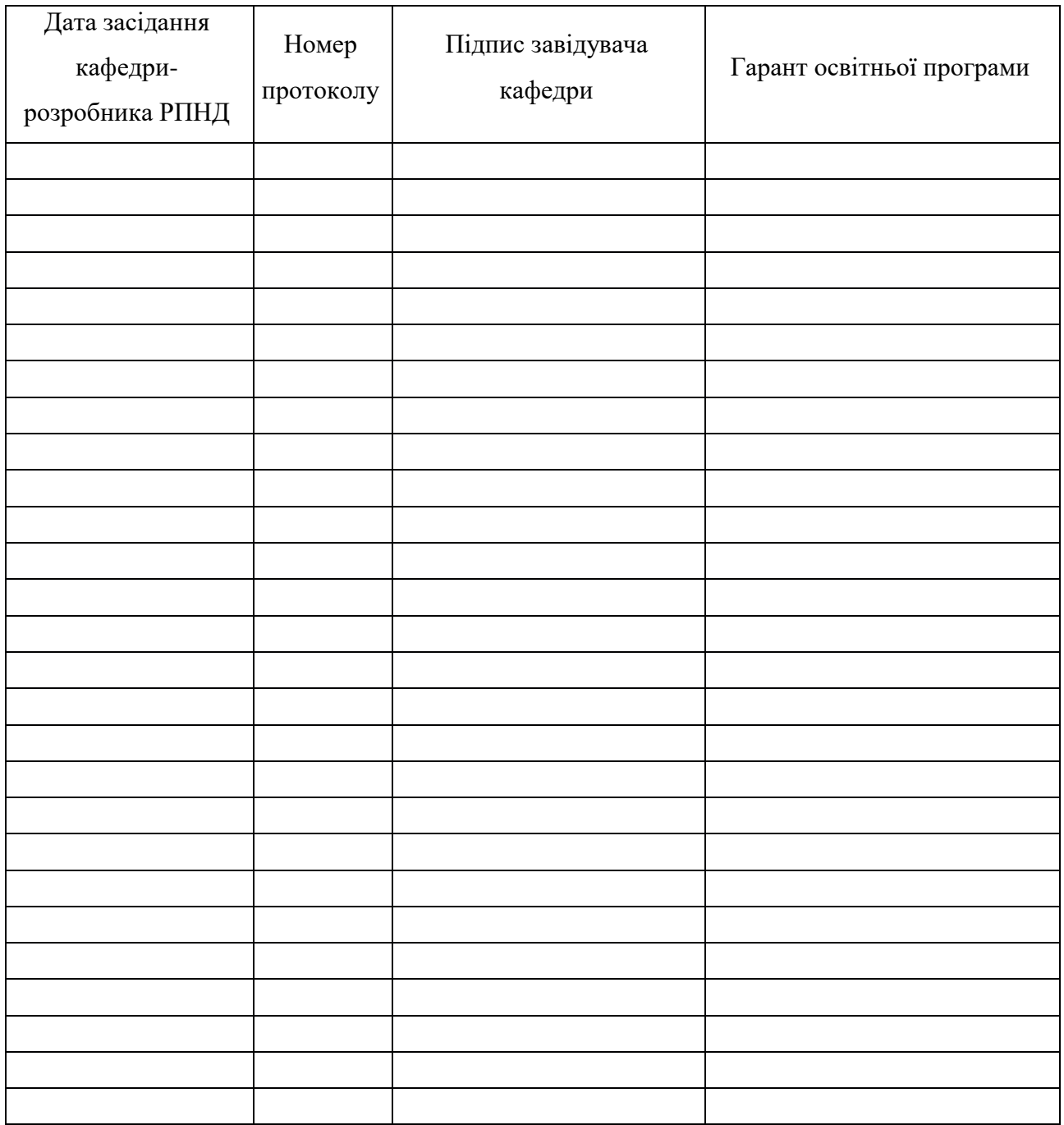

### **МЕТА, КОМПЕТЕНТНОСТІ, РЕЗУЛЬТАТИ НАВЧАННЯ ТА СТРУКТУРНО-ЛОГІЧНА СХЕМА ВИВЧЕННЯ НАВЧАЛЬНОЇ ДИСЦИПЛІНИ**

Метою викладання навчальної дисципліни «Основи інформатики» полягає у наданні студентам поняття про основи інформаційних технологій в обробці тиском, прищепити навички та уміння розробляти конструкторську документацію, володіти офісними проектувальними програмами, що знадобиться у вирішенні інженерних та технологічних задач в галузі обробки тиском.

### **Компетентності:**

ЗК01 Здатність до абстрактного мислення, аналізу та синтезу.

ЗК02 Знання та розуміння предметної області та розуміння професійної діяльності.

ЗК03 Вміння виявляти, ставити та вирішувати проблеми.

ЗК07 Здатність вчитися і оволодівати сучасними знаннями.

ЗК09 Навички використання інформаційних і комунікаційних технологій.

ЗК12 Здатність до пошуку, оброблення та аналізу інформації з різних джерел.

ЗК13 Здатність оцінювати та забезпечувати якість виконуваних робіт.

ФК07 Здатність застосовувати комп'ютеризовані системи проектування (CAD), виробництва (CAM), інженерних досліджень (CAE) та спеціалізоване прикладне програмне забезпечення для вирішення інженерних завдань з прикладної механіки.

ФК09 Здатність представлення результатів своєї інженерної діяльності з дотриманням загальноприйнятих норм і стандартів.

ФКс8.02 Здатність до роботи з сучасним програмним забезпеченням та його використанню у науково-технічній діяльності за фахом. Готовність працювати з мережевими інформаційними ресурсами науково-технічного спрямування та електронними бібліотеками у межах сфери професійних інтересів.

#### **Результати навчання:**

РН05 Виконувати геометричне моделювання деталей, механізмів і конструкцій у вигляді просторових моделей і проекційних зображень та оформлювати результат у виді технічних і робочих креслень.

РН07 Застосовувати нормативні та довідкові дані для контроля відповідності технічної документації, виробів і технологій стандартам, технічним умовам та іншим нормативним документам.

РН08 Знати і розуміти основи інформаційних технологій, програмування, практично використовувати прикладне програмне забезпечення для виконання інженерних розрахунків, обробки інформації та результатів експериментальних досліджень.

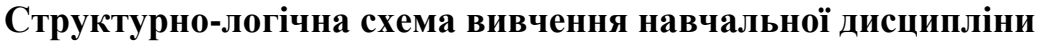

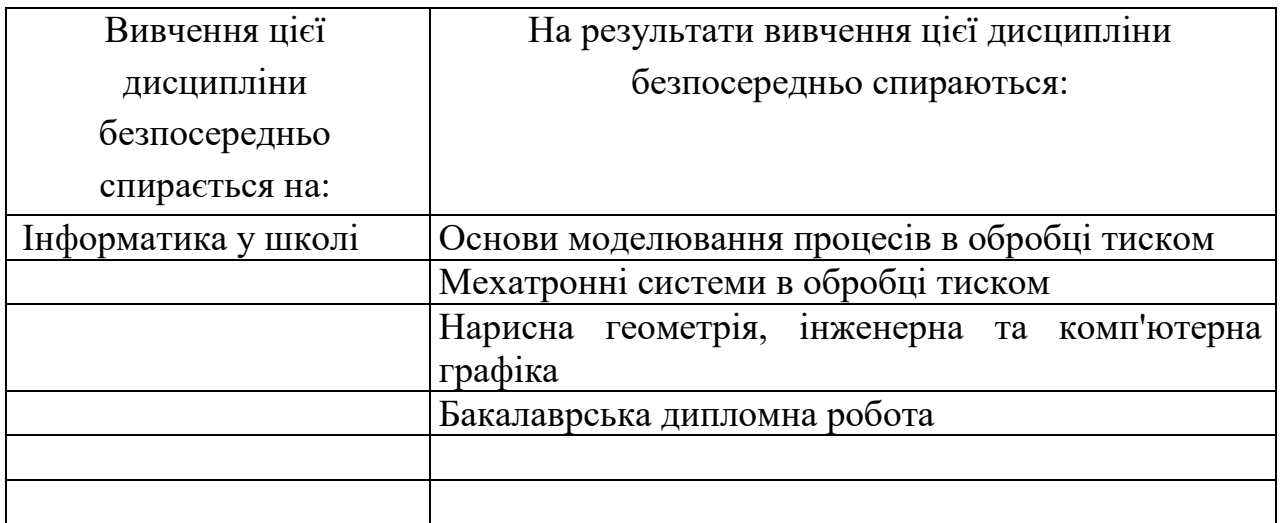

# **ОПИС НАВЧАЛЬНОЇ ДИСЦИПЛІНИ**

(розподіл навчального часу за семестрами та видами навчальних занять)

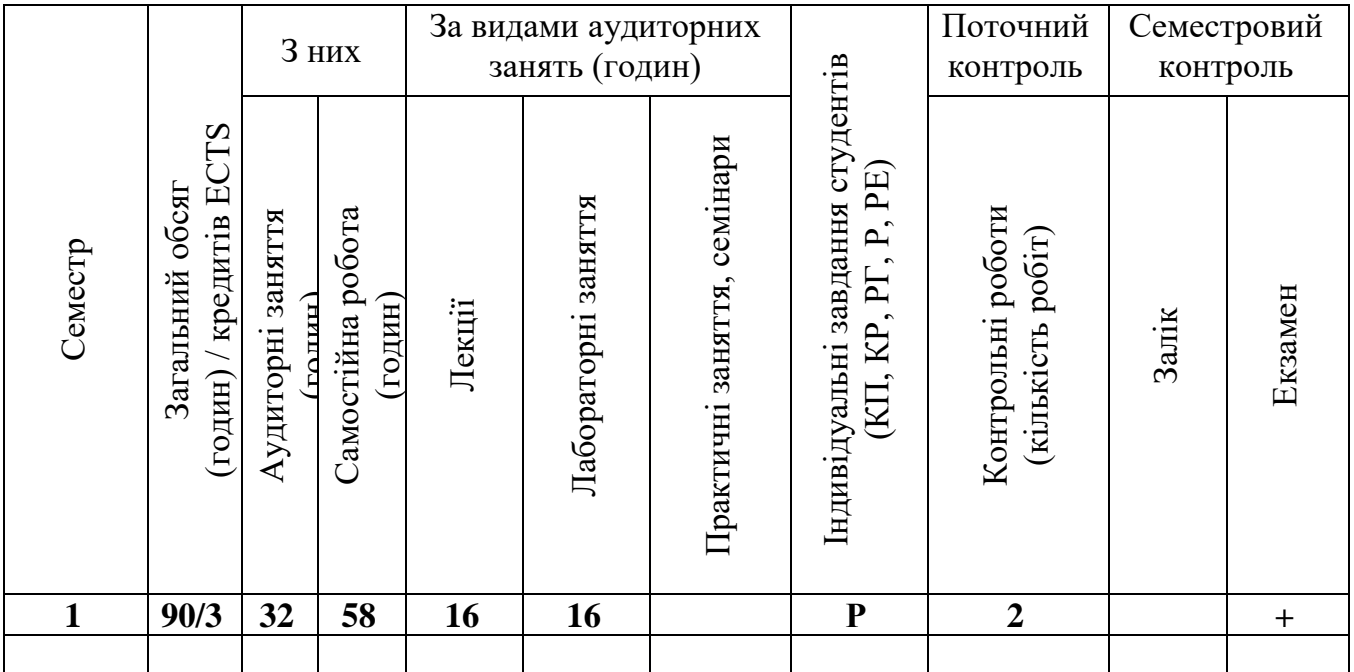

Співвідношення кількості годин аудиторних занять до загального обсягу складає 36 (%)

# **СТРУКТУРА НАВЧАЛЬНОЇ ДИСЦИПЛІНИ**

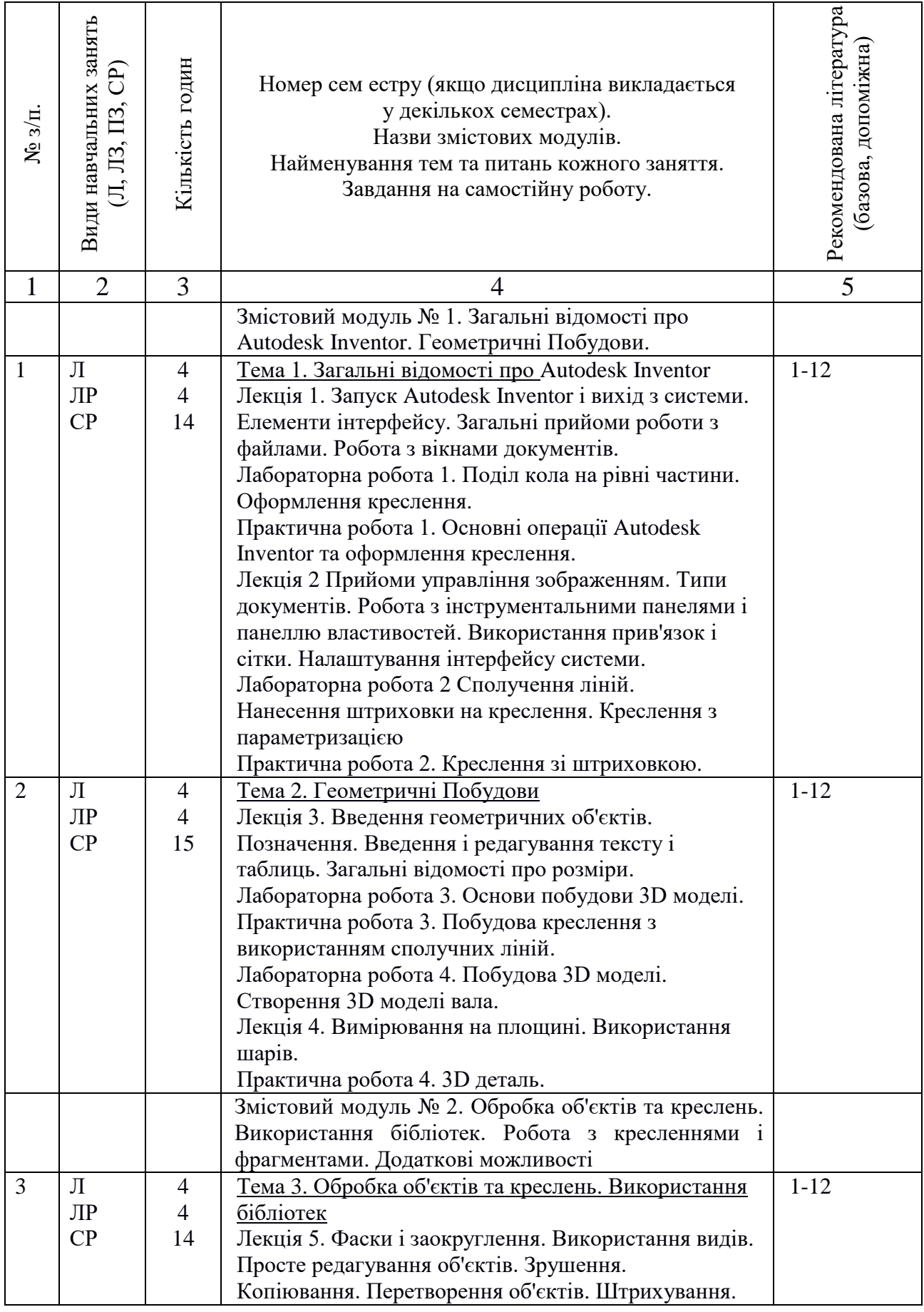

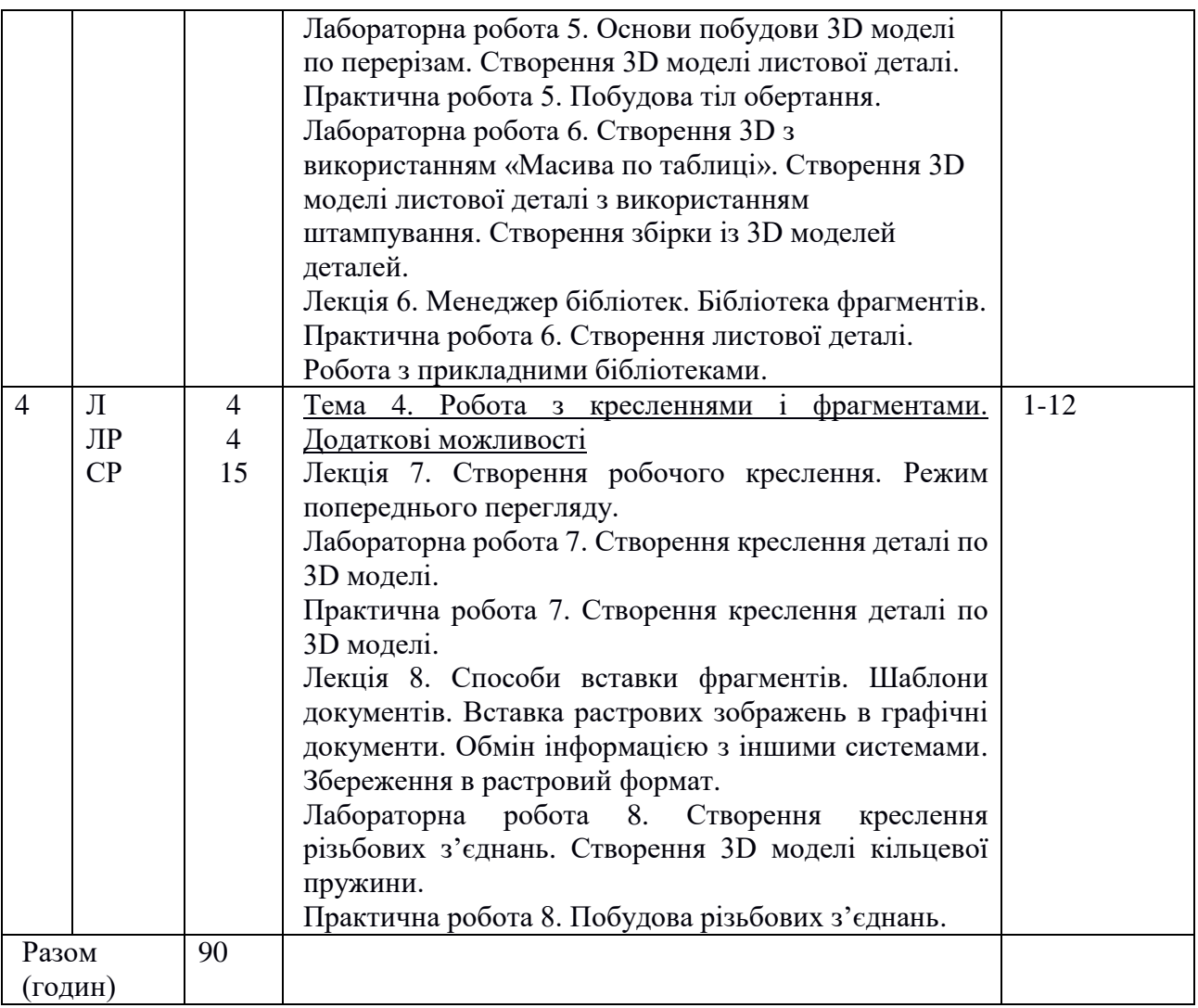

# **САМОСТІЙНА РОБОТА**

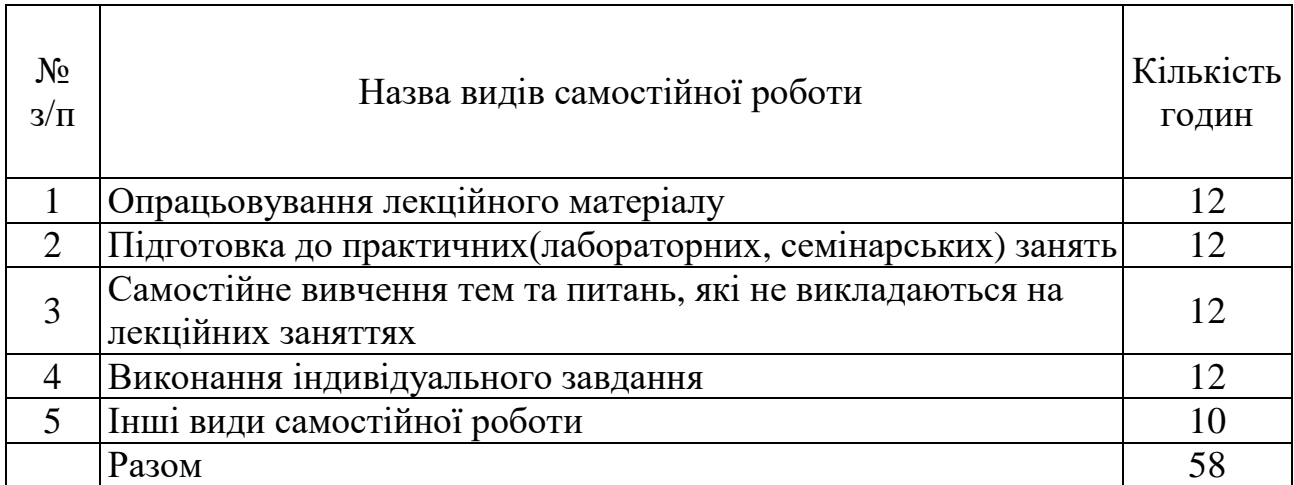

# **ІНДИВІДУАЛЬНІ ЗАВДАННЯ**

#### Розрахункове завдання

(вид індивідуального завдання)

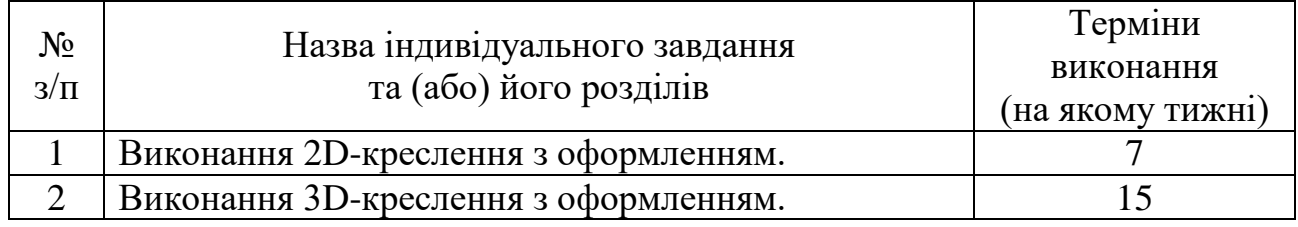

Навчальним планом для студентів передбачена участь в лекціях, лабораторних заняттях, самостійне опрацювання лекційного матеріалу та тем лабораторних занять, самостійне вивчення питань, не викладених на лекційних заняттях. Протягом семестру студентам пропонується виконання контрольних робіт. Завершальним етапом вивчення дисципліни є здача екзамену.

На лекційних заняттях викладання матеріалу здійснюється в усній формі із записом основних положень лекції у конспект. Для демонстрації презентацій застосовується медіа-проектор та комп'ютер.

Самостійна робота здійснюється з метою засвоєння та відпрацювання навчального матеріалу, формування у студентів самостійності, здатності до підготовки до майбутніх занять та контролів. Самостійна робота забезпечується підручниками, навчально-методичними посібниками, конспектами лекцій та методичними вказівками. Умовно самостійну роботу можна розділити на базову, яка забезпечує підготовку студента до аудиторних занять та контрольних заходів, та додаткову, яка спрямована на закріплення знань та розвиток аналітичних навичок. Раціональне планування та організація самостійної роботи є важливою умовою її ефективності.

Лабораторні заняття являють собою одну з форм освоєння теоретичного матеріалу з одночасним формуванням практичних навичок. Проведення лабораторних занять припускає вивчення теоретичного матеріалу за темою заняття; виконання необхідних моделювань та креслень.

Для досягнення мети навчання за планом робочої програми дисципліни реалізуються також наступні заходи:

– самостійне вивчення теоретичного матеріалу дисципліни з використанням Internet-ресурсів, методичних розробок, спеціальної навчальної та наукової літератури;

– закріплення теоретичного матеріалу на лабораторному практикумі, при виконанні завдання.

Методами контролю у викладанні навчальної дисципліни є усний та письмовий контроль під час проведення поточного та семестрового контролю.

Поточний контроль реалізується у формі опитування, виступів, виконання та захист звітів по самостійним роботам, проведення поточних контрольних робіт.

Контроль складової робочої програми, яка освоюється під час самостійної роботи студента, проводиться:

– з лекційного матеріалу – шляхом перевірки конспектів;

– з кожної лабораторної роботи проводиться контроль (перевіряється зміст звіту та засвоєння теоретичного матеріалу).

Семестровий контроль проводиться у формі екзамену відповідно до навчального плану в обсязі навчального матеріалу, визначеного навчальною програмою та у терміни, встановлені навчальним планом.

Результати поточного контролю враховуються як допоміжна інформація для виставлення оцінки з даної дисципліни.

Студент вважається допущеним до семестрового екзамену з навчальної дисципліни за умови повного відпрацювання усіх лабораторних та самостійних робіт, передбачених навчальною програмою з дисципліни.

Контроль знань та умінь студентів здійснюється у формі поточного та підсумкового контролю. Оцінювання рівня знань студентів проводиться за модульно-рейтинговою системою. Поточний контроль включає контроль знань, умінь та навичок студентів на лекціях, лабораторних заняттях та під час виконання індивідуального розрахункового завдання та модульних контрольних робіт. Підсумковий контроль проводиться у формі екзамену.

#### Р**ОЗПОДІЛ БАЛІВ, ЯКІ ОТРИМУЮТЬ СТУДЕНТИ, ТА ШКАЛА ОЦІНЮВАННЯ ЗНАНЬ ТА УМІНЬ (НАЦІОНАЛЬНА ТА ECTS)**

Таблиця 1 – Розподіл балів для оцінювання успішності студента для екзамену

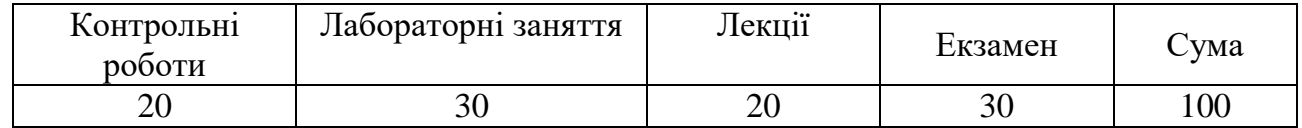

Таблиця 2 – Шкала оцінювання знань та умінь: національна та ЕСТS

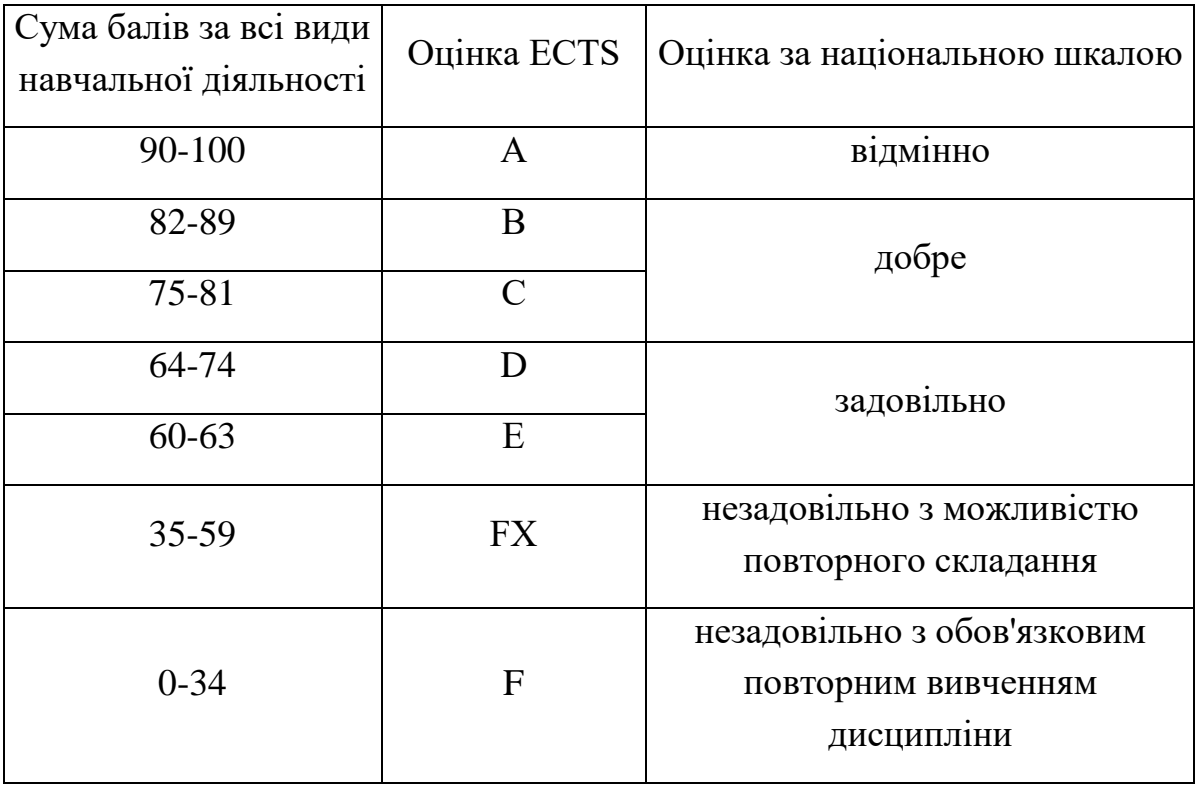

### **НАВЧАЛЬНО-МЕТОДИЧНЕ ЗАБЕЗПЕЧЕННЯ НАВЧАЛЬНОЇ ДИСЦИПЛІНИ**

Рекомендована література

1. СТВУЗ-ХПІ-3.01-2010. Текстові документи у сфері навчального процесу

2. Autodesk Inventor 2020. Тривимірне моделювання деталей і створення креслень / Гузненков В.М., Журбенко П.О., 2021 р.

3. AutoCAD 2014. Книга + DVD з бібліотеками, шрифтами по ГОСТ, модулемСПДС від Autodesk, форматками, доп Повне керівництво DVD / Жарков М.В., Прокди Р.Г.

4. ДСТУ ISO 5807:2016 Обробляння інформації. Символи та угоди щодо документації стосовно даних, програм та системних блок-схем, схем мережевих програм та схем системних ресурсів (ISO 5807:1985, IDT).

5. Методичні вказівки до виконання лабораторнихіпрактичних робіт з курсу «Основи інформаційних технологій в обробці тиском»для студентів освітньоїпрограми«Прикладна механіка» денної і заочної форми навчання / уклад. : С.О.Губський, А.О.Окунь, В.Л.Чухліб. –Харків: НТУ «ХПІ», 2020. –76 с.

6. Методичні вказівки до виконання лабораторних і практичних робіт з курсу "Основи моделювання процесів в обробці тиском" [Електронний ресурс] : для студентів освіт. програми "Прикладна механіка" ден. і заоч. форми навчання / уклад.: А. О. Окунь [та ін.] ; Нац. техн. ун-т "Харків. політехн. ін-т". – Електрон. текст. дані. – Харків, 2021. – 88 с.

7. Методичні вказівки до виконання лабораторних робіт з дисципліни "Автоматизоване проектування елементів автотранспортних засобів та засобів їх діагностування" для студентів спеціальності 133 "Галузеве машинобудування" ("Колісні та гусеничні транспортні засоби") усіх форм навчання. Частина 3. Створення деталей з листового матеріалу та створення складань / Укл. : О. М. Артюх, О. В. Дударенко, А. Ю. Сосик, А. В. Щербина. Запоріжжя : ЗНТУ, 2019. 86 с.

Допоміжна література

8. Prosise, Jeff (1999). Programming Windows with MFC (2 ed.). Microsoft Press. ISBN 9781572316959.

9. Cистема NX (колишня назва - Unigraphics) компанії Siemens. URL: https://www.plm.automation.siemens.com/global/ru/products/nx/. (дата звернення: 23.09.2018).

10. Система CATIA. URL: https://www.3ds.com/products-services/catia/.

(дата звернення: 23.09.2018)

11. Система Autodesk Inventor. URL: https://www.autodesk.com/products/inventor/overview. (дата звернення: 23.07.2023).

### **ІНФОРМАЦІЙНІ РЕСУРСИ В ІНТЕРНЕТІ**

12.http://repository.kpi.kharkov.ua/